The Graduate School

## **DocuSign Electronic Form Instructions**

## N

## How to Complete the DocuSign Electronic Form :

- Before starting, gather email contact information for your advisor, committee members, and program director as applicable on the form. You can find emails by using the employee directory: <u>University Directory</u>
- 2. Complete the required asterisk fields. Once all required fields have been entered on the form, click **Begin Signing**. *Below is an example of one type of form that requires signatures*. *Signatures required will vary by form*.

|                                                                                                    | email for each signing role listed on the                      |  |  |  |  |
|----------------------------------------------------------------------------------------------------|----------------------------------------------------------------|--|--|--|--|
|                                                                                                    | or/Major/Committee Chair form. Signers will                    |  |  |  |  |
|                                                                                                    | ting them to sign this document. Only                          |  |  |  |  |
|                                                                                                    | visor if you have a co-advisor.                                |  |  |  |  |
| Please enter your na                                                                                  | Please enter your name and email to begin the signing process. |  |  |  |  |
| Student                                                                                               |                                                                |  |  |  |  |
|                                                                                                    |                                                                |  |  |  |  |
| Your Name: *                                                                                          |                                                                |  |  |  |  |
| Full Name                                                                                             |                                                                |  |  |  |  |
|                                                                                                    |                                                                |  |  |  |  |
| Your Email: *                                                                                         | ]                                                              |  |  |  |  |
| Email Address                                                                                         |                                                                |  |  |  |  |
| -                                                                                                    |                                                                |  |  |  |  |
| Please provide inforr<br>document.                                                                    | mation for any other signers needed for this                   |  |  |  |  |
|                                                                                                    |                                                                |  |  |  |  |
| Advisor                                                                                               |                                                                |  |  |  |  |
|                                                                                                    |                                                                |  |  |  |  |
| Name: *                                                                                               |                                                                |  |  |  |  |
| Full Name                                                                                             |                                                                |  |  |  |  |
| I                                                                                                    |                                                                |  |  |  |  |
| Email: *                                                                                              |                                                                |  |  |  |  |
| Email Address                                                                                         |                                                                |  |  |  |  |
|                                                                                                    |                                                                |  |  |  |  |
|                                                                                                    |                                                                |  |  |  |  |
| Co-Advisor                                                                                            |                                                                |  |  |  |  |
| Co-Advisor                                                                                            |                                                                |  |  |  |  |
|                                                                                                    |                                                                |  |  |  |  |
|                                                                                                    | ]                                                              |  |  |  |  |
| Name:                                                                                                 | ]                                                              |  |  |  |  |
| Name:<br>Full Name                                                                                    |                                                                |  |  |  |  |
| Name:<br>Full Name                                                                                    |                                                                |  |  |  |  |
| Name:<br>Full Name<br>Email:                                                                          |                                                                |  |  |  |  |
| Name:<br>Full Name<br>Email:<br>Email Address                                                         |                                                                |  |  |  |  |
| Name:<br>Full Name<br>Email:<br>Email Address                                                         |                                                                |  |  |  |  |
| Name:<br>Full Name<br>Email:<br>Email Address<br>Program Director                                     |                                                                |  |  |  |  |
| Full Name Email: Email Address Program Director Name: *                                               |                                                                |  |  |  |  |
| Name:<br>Full Name<br>Email:<br>Email Address<br>Program Director                                     |                                                                |  |  |  |  |
| Name:<br>Full Name<br>Email Address<br>Program Director<br>Name: *<br>Full Name                       |                                                                |  |  |  |  |
| Name:<br>Full Name<br>Email:<br>Email Address<br>Program Director<br>Name: *<br>Full Name<br>Email: * |                                                                |  |  |  |  |
| Name:<br>Full Name<br>Email Address<br>Program Director<br>Name: *<br>Full Name                       |                                                                |  |  |  |  |
| Name:<br>Full Name<br>Email:<br>Email Address<br>Program Director<br>Name: *<br>Full Name<br>Email: * |                                                                |  |  |  |  |
| Name:<br>Full Name<br>Email:<br>Email Address<br>Program Director<br>Name: *<br>Full Name<br>Email: * |                                                                |  |  |  |  |

3. You will receive an access code from the email you entered on the form from "Graduate School via DocuSign." It may potentially route to your Spam folder, so please check this folder if not received within a few minutes. Click on **Resume Signing** to enter in the validation code.

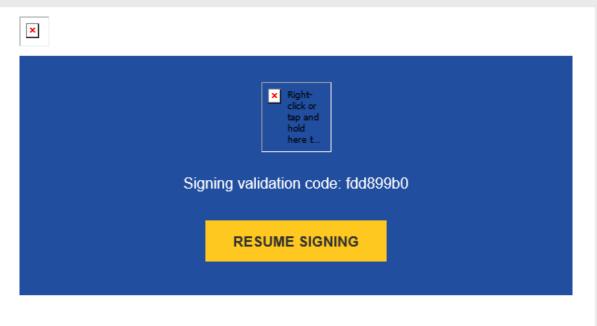

Copy and enter the validation code into the access page to continue signing.

4. Click Validate to proceed with the form.

| Please enter th                       | e access cod               | e to view the documer                                                              | nt |
|---------------------------------------|----------------------------|------------------------------------------------------------------------------------|----|
| Graduate Scho<br>University of Nevada |                            |                                                                                    |    |
|                                       | en your email, and enter t | special validation code in it. To proceed to he code into the box below. Keep this |    |
| •••••                                 | VALIDATE                   | I NEVER RECEIVED AN ACCESS CODE                                                    |    |
|                                       | low Text                   |                                                                                    |    |

 Once the form loads, click **Continue** to proceed with filling in the required fields. Items highlighted in **RED** are required to complete the form. When finished completing the form, click **FINISH** at the bottom of the page or at the upper right hand corner.

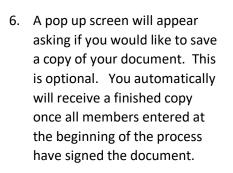

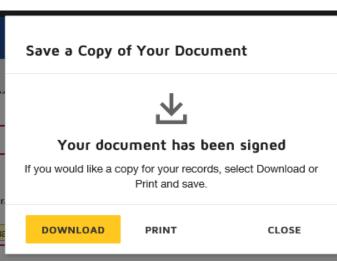

FINISH

- 7. Click **Close**. The form will route to the contacts you entered for signing.
- 8. If you have questions on the process, please contact our office at 775-784-6869 or email at gradprogression@unr.edu.